## **Documentation**

## **Pocket Desk**

Pocket Desk is a mobile companion for Atlassian JIRA Service Desk. This is the documentation about Pocket Desk and Pocket Desk Connector. For more information on JIRA and JIRA Service Desk, please visit Atlassian Documentation.

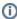

Pocket Desk is made for the Service Desk Team members only. The customers or other users who'd normally use Customer Portal or just create issues in JIRA will not be able to use Pocket Desk. JIRA administrators can use Pocket Desk if they are a part of a Service Desk Team, but Pocket Desk has no features specifically for JIRA / JIRA Service Desk administration.

## **Current Compatibility Information**

| Devices supported          | iPhone 4, 4S, 5, 5s, 6, 7 with iOS 7 or later          |
|----------------------------|--------------------------------------------------------|
| JIRA versions              | JIRA 6.3.15 - JIRA 7.2+<br>JIRA Cloud is not supported |
| JIRA Service Desk versions | JIRA Service Desk 2.3.6 or later                       |

## Contents

- Product Retirement Notice
- Introduction to Pocket Desk
- User's Guide
  - Installation
  - Connecting to JIRA Service Desk
  - Selecting Service Desk and Queue
  - Queue View
  - Issue View
  - Current Issue View
  - Tracking SLA and GoalsUpdate Notifications

  - SLA Status Notifications
  - Editing Issues
  - Collecting Debug Information
- Administrator's Guide